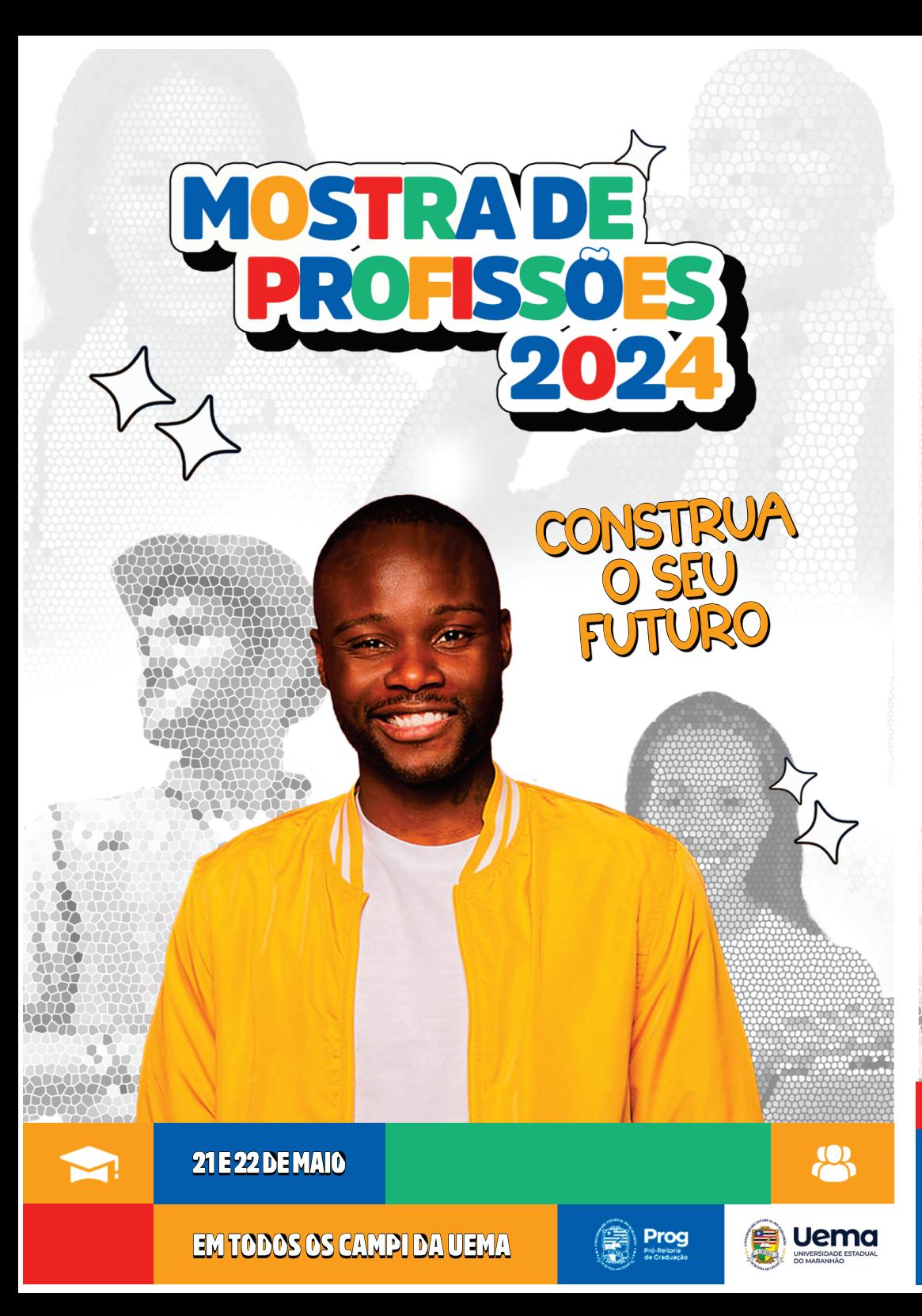

## **CURSOS DA VEMA** EM SÃO LUÍS

CINTRO DE EDUCAÇÃO, CITY ONS EXATINS ENVITURALS **Ciências Biológicas Bacharelado Ciências Biológicas** Licenciatura **Filosofia** Licenciatura **Física** Licenciatura Geografia Bacharelado e Licenciatura **História** Licenciatura (Centro) Letras - Inglês Licenciatura Letras - Português Licenciatura Letras - Espanhol Licenciatura Matemática Licenciatura **Música** Licenciatura (Centro) **Matemática Licenciatura Pedagogia** Licenciatura **Química** Licenciatura

**GENTRO DE GÉNOAS DA SAUDE Medicina Bacharelado** 

**YAARAHA** 

**CENTRO DE CÉNORS ACRÁRIAS Agronomia Bacharelado Engenharia de Pesca Bacharelado** Medicina Veterinária Bacharelado **Zootecnia** Bacharelado

**MOSTRADE** 

## **CENTRO DE CÍNCIAS SOCIAIS APUCADAS**

Administração Bacharelado **Ciências Sociais** Bacharelado e Licenciatura CFO - Policia Militar - Bacharelado em Segurança Pública **Direito Bacharelado (Centro) Relações Internacionais Bacharelado (Centro)** 

## **CENTRO DE CÍNERS TECNOLÓGICAS**

**Arquitetura e Urbanismo Bacharelado (Centro) Engenharia Civil Bacharelado Engenharia da Computação Bacharelado Engenharia da Produção Bacharelado Engenharia Mecânica Bacharelado** CFO - Bombeiro Militar - Bacharelado em Segurança Pública e do Trabalho

Acesse o formulário de inscrição pelo QR Code

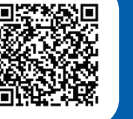

Consulte a programação pelo QR Code